# Package 'refineR'

July 19, 2022

Type Package

Version 1.5.1

Date 2022-07-19

Title Reference Interval Estimation using Real-World Data

Author Tatjana Ammer [aut, cre], Christopher M Rank [aut], Andre Schuetzenmeister [aut]

Maintainer Tatjana Ammer <tatjana.ammer@roche.com>

**Depends**  $R (= 3.2.0)$ 

Imports stats, ash, future, future.apply, parallel, graphics, grDevices

Suggests knitr, rmarkdown

Description Indirect method for the estimation of reference intervals using Real-World Data ('RWD'). It takes routine measurements of diagnostic tests, containing pathological and nonpathological samples as input and uses sophisticated statistical methods to derive a model describing the distribution of the nonpathological samples. This distribution can then be used to derive reference intervals. Furthermore, the package offers functions for printing and plotting the results of the algorithm. See ?refineR for a more comprehensive description of the features. Version 1.0 of the algorithm is described in detail in Ammer T., Schuetzenmeister A., Prokosch H.- U., Rauh M., Rank C.M., Zierk J. ``refineR: A Novel Algorithm for Reference Interval Estimation from Real-World Data''. Scientific Reports (2021) [<doi:10.1038/s41598-021-95301-2>](https://doi.org/10.1038/s41598-021-95301-2).

License GPL  $(>= 3)$ 

VignetteBuilder knitr, rmarkdown

NeedsCompilation no

LazyData true

Repository CRAN

Date/Publication 2022-07-19 15:50:01 UTC

# <span id="page-1-0"></span>R topics documented:

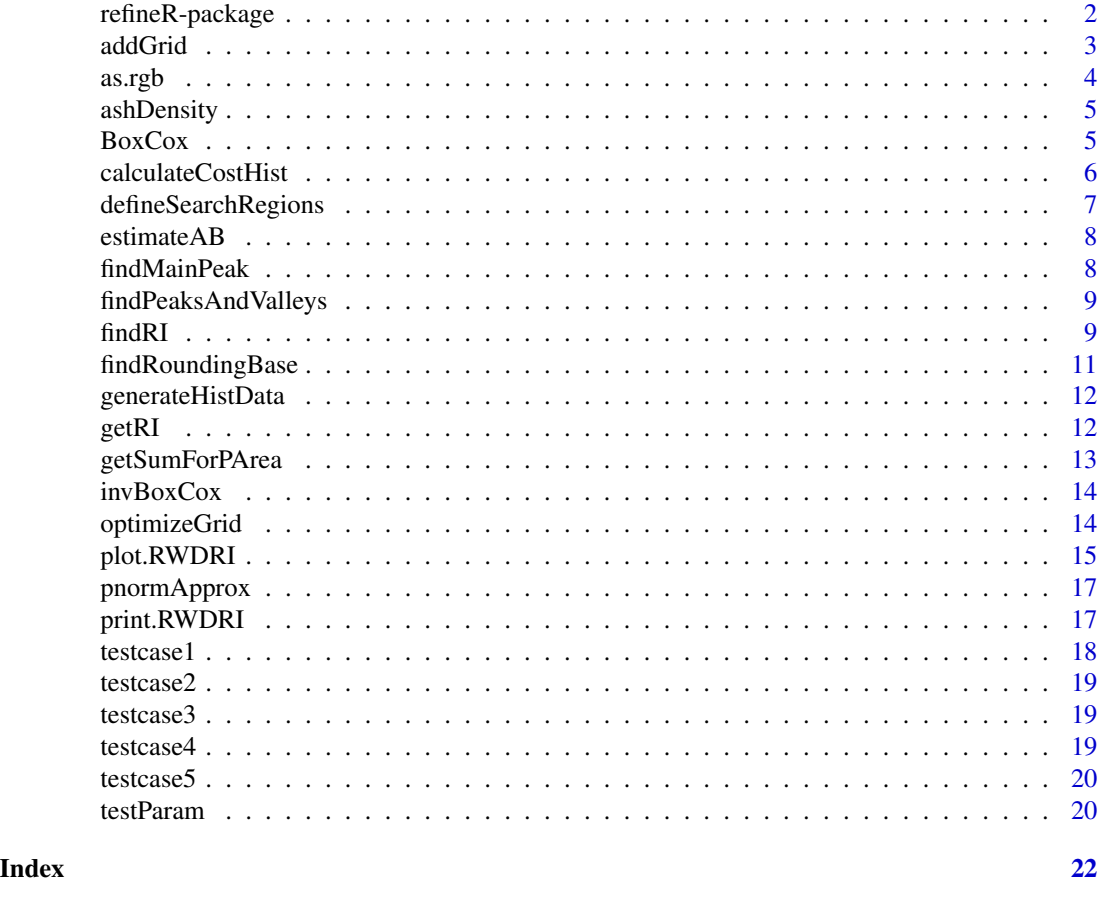

refineR-package *refineR: Reference Interval Estimation using Real-World Data (RWD)*

#### **Description**

This package includes the implementation of the refineR algorithm (Ammer et al., 2021) which is an indirect method for the estimation of reference intervals using Real-World Data (RWD). It takes routine measurements of diagnostic tests, containing pathological and non-pathological samples as input and uses sophisticated statistical methods to derive a model describing the distribution of the non-pathological samples. This distribution can then be used to derive reference intervals. Main function of this package is [findRI](#page-8-1) that takes an input data set and tries to find a model that best explains the non-pathological distribution. Furthermore, the package offers functions for printing [print.RWDRI](#page-16-1) and plotting [plot.RWDRI](#page-14-1) the results of the algorithm operating on S3-objects of class 'RWDRI'.

# Details

#### <span id="page-2-0"></span>addGrid 3

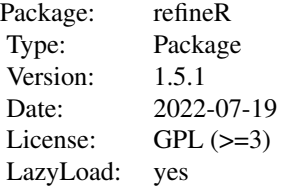

# Author(s)

Tatjana Ammer <tatjana.ammer@roche.com>, Christopher M Rank <christopher.rank@roche.com>, Andre Schuetzenmeister <andre.schuetzenmeister@roche.com>

#### References

Ammer, T., Schuetzenmeister, A., Prokosch, HU., Rauh, M., Rank, C.M., Zierk, J. refineR: A Novel Algorithm for Reference Interval Estimation from Real-World Data. Sci Rep 11, 16023 (2021).

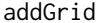

Add a grid to an existing plot.

# Description

It is possible to use automatically determined grid lines (x=NULL, y=NULL) or specifying the number of cells  $x = 3$ ,  $y = 4$  as done by grid. Additionally, x- and y-locations of grid-lines can be specified, e.g.  $x = 1:10$ ,  $y = \text{seq}(0,10,2)$ .

# Usage

 $addGrid(x = NULL, y = NULL, col = "lightgray", lwd = 1L, lty = 3L)$ 

#### Arguments

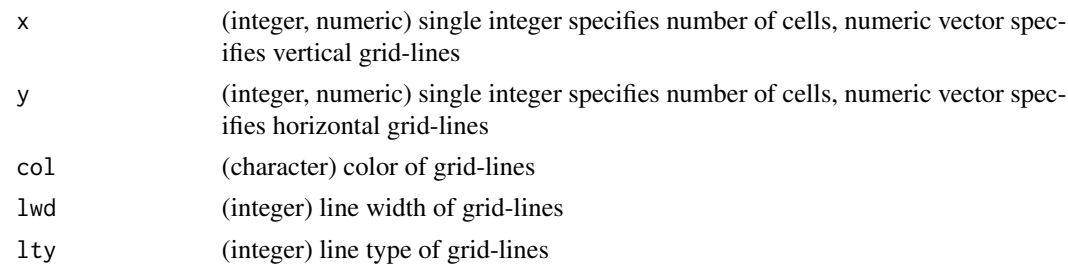

#### Author(s)

Andre Schuetzenmeister <andre.schuetzenmeister@roche.com>

<span id="page-3-0"></span>

Function takes the name of a color and converts it into the rgb space. Parameter "alpha" allows to specify the transparency within [0,1], 0 meaning completey transparent and 1 meaning completey opaque. If an RGB-code is provided and alpha != 1, the RGB-code of the transparency adapted color will be returned.

#### Usage

 $as.rgb(col = "black", alpha = 1)$ 

#### Arguments

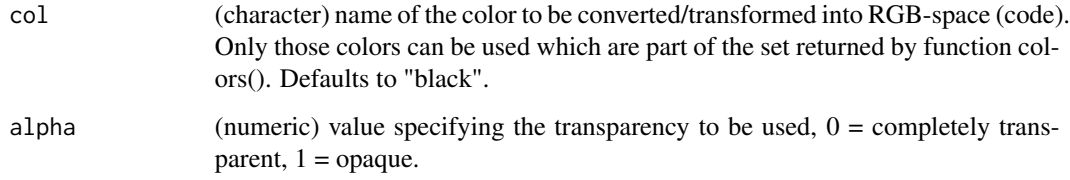

#### Value

RGB-code

#### Author(s)

Andre Schuetzenmeister <andre.schuetzenmeister@roche.com>

# Examples

```
## Not run:
# convert character string representing a color to RGB-code using alpha-channel of .25 (75\
     as.rgb("red", alpha = .25)
# same thing now using the RGB-code of red (alpha=1, i.e. as.rgb("red"))
```

```
as.rgb("#FF0000FF", alpha = .25)
```
## End(Not run)

<span id="page-4-0"></span>ashDensity *Estimate density of distribution employing the R package "ash" using R-wrapper function.*

#### Description

Estimate density of distribution employing the R package "ash" using R-wrapper function.

#### Usage

 $ashDensity(x, ab, nbin, m, kopt = c(2, 1), normToAB = FALSE)$ 

# Arguments

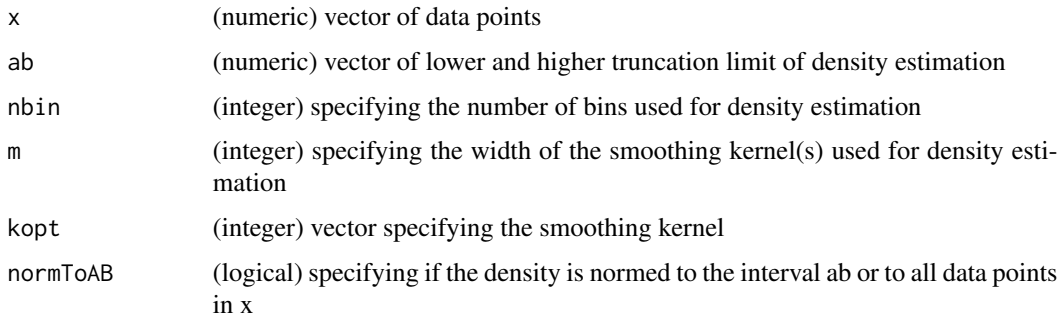

#### Value

(list) with density estimation (x values, y values, m and ab).

#### Author(s)

Christopher Rank <christopher.rank@roche.com>, Tatjana Ammer <tatjana.ammer@roche.com>

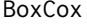

BoxCox *One-parameter Box-Cox transformation.*

# Description

One-parameter Box-Cox transformation.

#### Usage

BoxCox(x, lambda)

# <span id="page-5-0"></span>Arguments

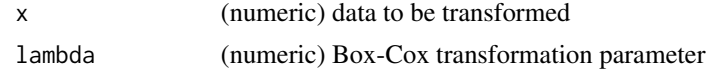

# Value

(numeric) vector with Box-Cox transformation of x

# Author(s)

Andre Schuetzenmeister <andre.schuetzenmeister@roche.com>

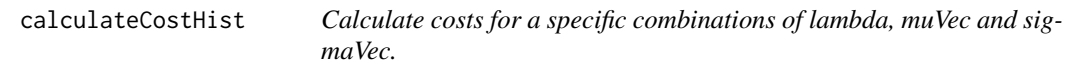

# Description

Calculate costs for a specific combinations of lambda, muVec and sigmaVec.

# Usage

```
calculateCostHist(
 lambda,
 muVec,
 sigmaVec,
 HistData,
 alpha = 0.01,alphaMcb = 0.1,
 pNormLookup
)
```
# Arguments

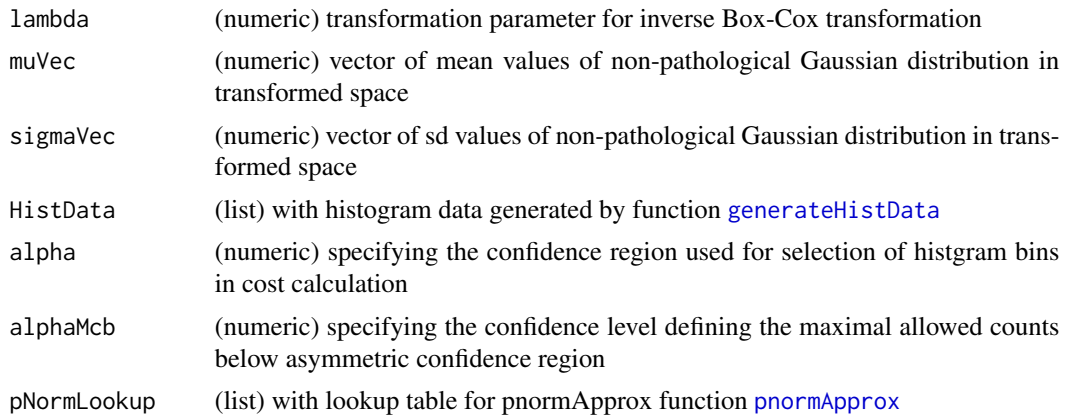

# <span id="page-6-0"></span>defineSearchRegions 7

# Value

(numeric) vector with (lambda, mu, sigma, P, cost).

# Author(s)

Tatjana Ammer <tatjana.ammer@roche.com>

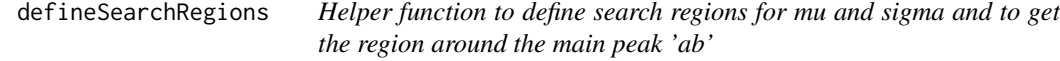

# Description

The function estimates the start search regions for mu and sigma for each lambda. Further it determines an appropriate region around the main peak 'ab' that is used for all lambdas.

#### Usage

```
defineSearchRegions(x, lambdaVec, roundingBase, abEst = NULL)
```
#### Arguments

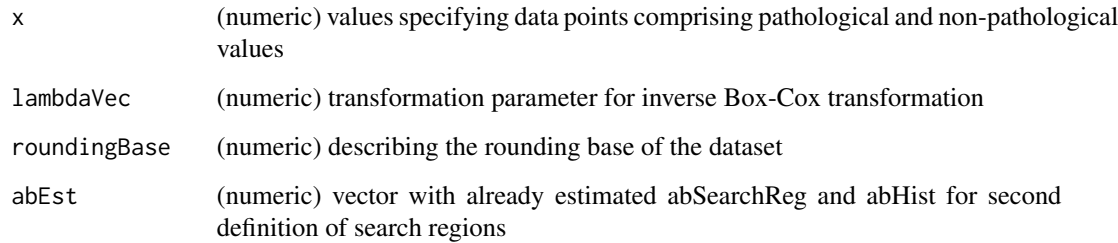

#### Value

(list) with (abEst, search region for mu and sigma)

# Author(s)

Tatjana Ammer <tatjana.ammer@roche.com>

<span id="page-7-0"></span>

Helper function to find region around the main peak of a distribution

#### Usage

```
estimateAB(x)
```
# Arguments

x (numeric) vector of data points

# Value

(list) with two numeric vectors with lower and upper bound of region around the main peak used for 1) defining the search regions and 2) estimating the histogram with overlapping bins

#### Author(s)

Tatjana Ammer <tatjana.ammer@roche.com>

findMainPeak *Helper function to find the main peak of a distribution*

# Description

The function uses a combination of the area under the curve between valleys and the peak height to detect the main peak.

#### Usage

```
findMainPeak(x, ab, mStart, withHeight = FALSE, prevPeak = NULL)
```
#### Arguments

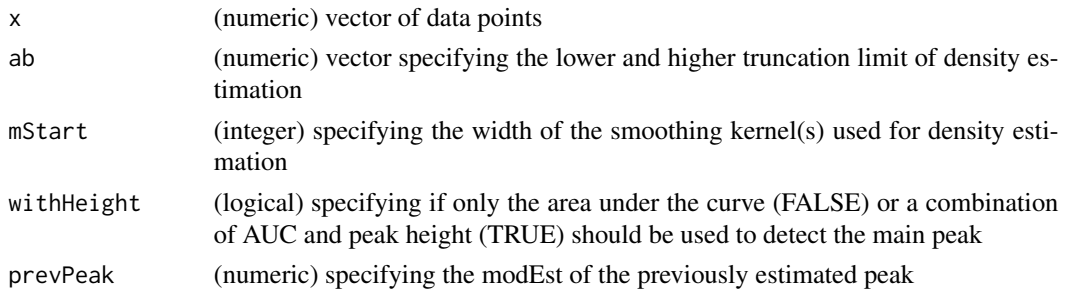

# <span id="page-8-0"></span>findPeaksAndValleys 9

#### Value

(list) with the two numeric values peakInd, modEst, and a density list

#### Author(s)

Tatjana Ammer <tatjana.ammer@roche.com>

findPeaksAndValleys *Find the index of the peaks and valleys of the density estimation.*

#### Description

Find the index of the peaks and valleys of the density estimation.

#### Usage

```
findPeaksAndValleys(Dens)
```
#### Arguments

Dens (list) with density estimation (x values, y values)

#### Value

(list) specifying the index of the peaks and valleys of the density estimation.

#### Author(s)

Tatjana Ammer <tatjana.ammer@roche.com>

<span id="page-8-1"></span>findRI *Function to estimate reference intervals for a single population*

#### Description

The function estimates the optimal parameters lambda, mu and sigma for a raw data set containing pathological and non-pathological values. The optimization is carried out via a multi-level grid search to minimize the cost function (negative log-likelihood with regularization) and to find a model that fits the distribution of the physiological values and thus separates pathological from non-pathological values.

10 findRI

# Usage

```
findRI(
 Data = NULL,
 model = c("BoxCox", "modBoxCoxFast", "modBoxCox"),
 NBootstrap = 0,
 seed = 123,
  ...
)
```
# Arguments

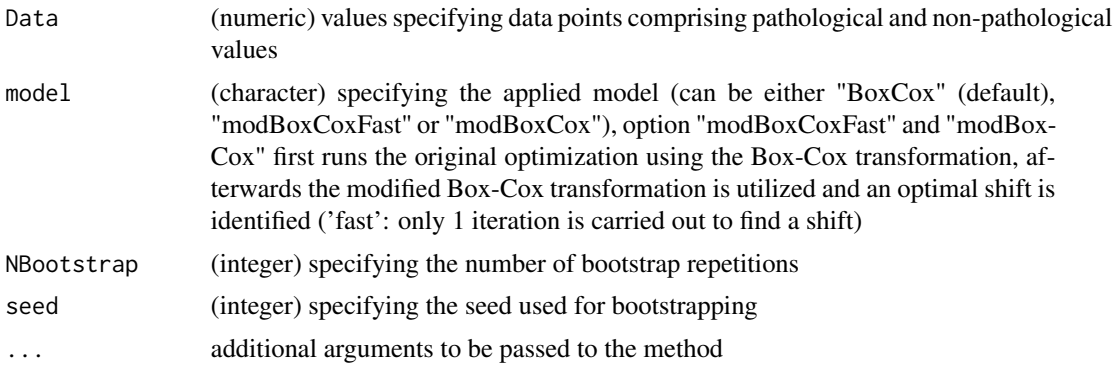

#### Value

(object) of class "RWDRI" with parameters optimized

#### Author(s)

Tatjana Ammer <tatjana.ammer@roche.com>

# Examples

```
# first example
```

```
data(testcase1)
resRI <- findRI(Data = testcase1)
print(resRI)
plot(resRI, showPathol = FALSE)
```

```
# second example
data(testcase2)
resRI <- findRI(Data = testcase2)
print(resRI, RIperc = c(0.025, 0.5, 0.975))
plot(resRI, showPathol = FALSE)
# third example, with bootstrapping
data(testcase3)
resRI <- findRI(Data = testcase3, NBootstrap = 30, seed = 123)
```
# <span id="page-10-0"></span>findRoundingBase 11

```
print(resRI)
getRI(resRI, RIperc = c(0.025, 0.5, 0.975), CIprop = 0.95, pointEst ="fullDataEst")
getRI(resRI, RIperc = c(0.025, 0.5, 0.975), CIprop = 0.95, pointEst ="medianBS")
plot(resRI)
# forth example, without values and pathological distribution in plot function
data(testcase4)
resRI <- findRI(Data = testcase4)
print(resRI)
plot(resRI, showValue = FALSE, showPathol =FALSE)
# fifth example, with bootstrapping
data(testcase5)
resRI <- findRI(Data = testcase5, NBootstrap = 30)
plot(resRI, RIperc = c(0.025, 0.5, 0.975), showPathol = FALSE, showCI = TRUE)
```
findRoundingBase *Estimate rounding base of the input data.*

#### Description

Estimate rounding base of the input data.

#### Usage

findRoundingBase(x)

#### Arguments

x (numeric) vector of data points

#### Value

(numeric) with estimated rounding base (e.g. 0.001 when rounded to 3 digits)

#### Author(s)

Christopher Rank <christopher.rank@roche.com>, Tatjana Ammer <tatjana.ammer@roche.com>

<span id="page-11-1"></span><span id="page-11-0"></span>generateHistData *Generate list with histogram data.*

# Description

Generate list with histogram data.

# Usage

generateHistData(x, ab, roundingBase)

#### Arguments

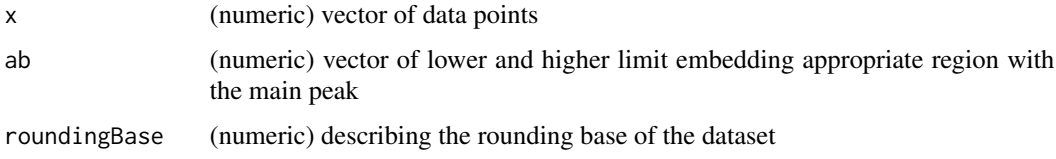

# Value

(list) with histogram data used in the calculation of cost.

#### Author(s)

Tatjana Ammer <tatjana.ammer@roche.com>

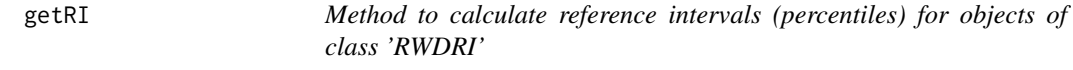

# Description

Method to calculate reference intervals (percentiles) for objects of class 'RWDRI'

#### Usage

```
getRI(
 x,
 RIperc = c(0.025, 0.975),
 CIprop = 0.95,
 pointEst = c("fullDataEst", "medianBS", "meanBS"),
 Scale = c("original", "transformed")
)
```
# <span id="page-12-0"></span>getSumForPArea 13

# Arguments

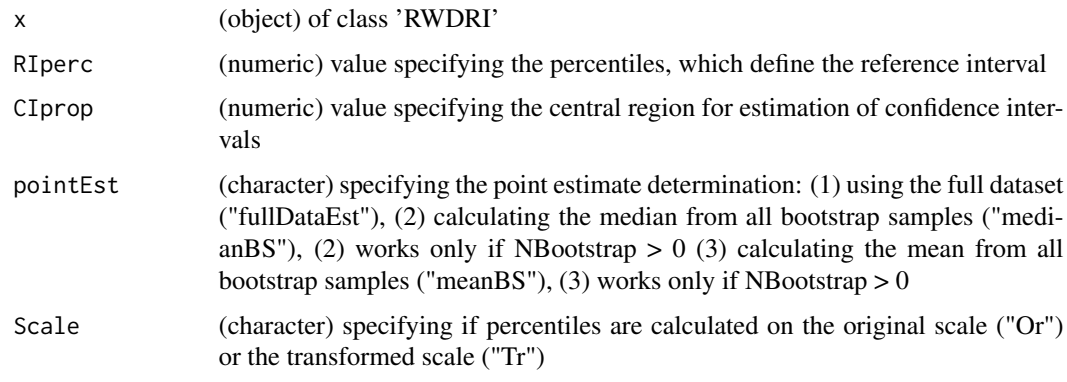

# Value

(data.frame) with columns for percentile, point estimate and confidence intervals.

# Author(s)

Christopher Rank <christopher.rank@roche.com>, Tatjana Ammer <tatjana.ammer@roche.com>

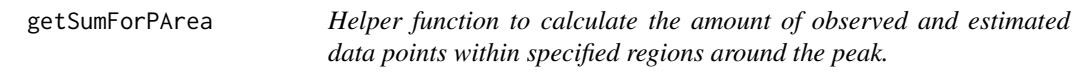

# Description

The function helps to define the search region for P (fraction of non-pathological samples).

#### Usage

```
getSumForPArea(pLimitMin, pLimitMax, countsPred, HistData, lambda, mu, sigma)
```
# Arguments

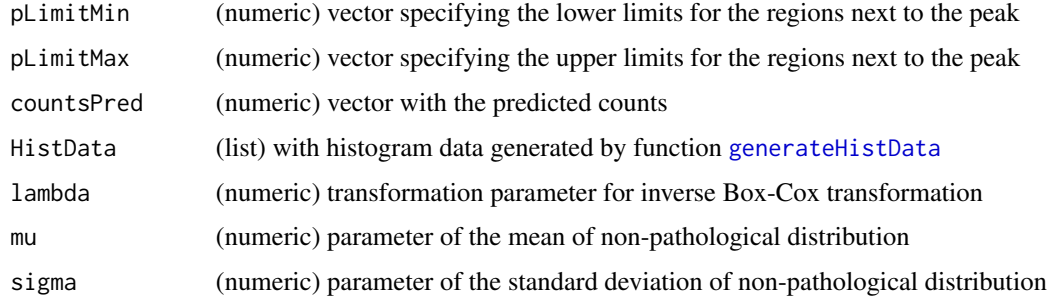

# <span id="page-13-0"></span>Value

(list) with two numeric vectors specifying the amount of observed and estimated data points surrounding the peak

# Author(s)

Tatjana Ammer <tatjana.ammer@roche.com>

invBoxCox *Inverse of the one-parameter Box-Cox transformation.*

# Description

Inverse of the one-parameter Box-Cox transformation.

# Usage

invBoxCox(x, lambda)

#### Arguments

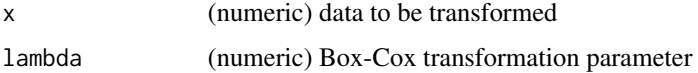

#### Value

(numeric) vector with inverse Box-Cox transformation of x

#### Author(s)

Andre Schuetzenmeister <andre.schuetzenmeister@roche.com>

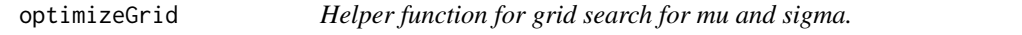

# Description

Helper function for grid search for mu and sigma.

#### Usage

```
optimizeGrid(currentBestParam, paramUnique, iter, sigmLimit = TRUE)
```
# <span id="page-14-0"></span>plot.RWDRI 15

#### Arguments

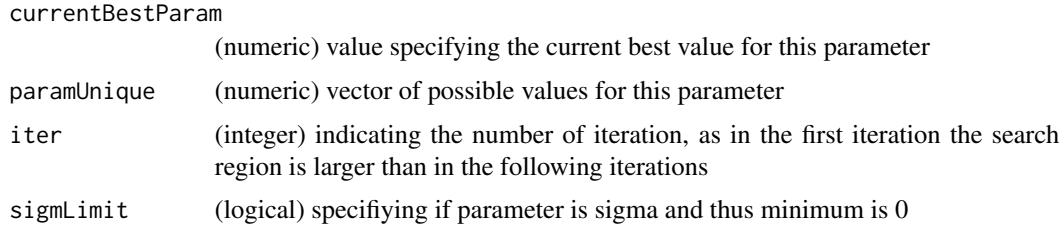

#### Value

(vector) specifying the new search region fo the parameter to be optimized

#### Author(s)

Tatjana Ammer <tatjana.ammer@roche.com>

<span id="page-14-1"></span>plot.RWDRI *Standard plot method for objects of class 'RWDRI'*

#### Description

Standard plot method for objects of class 'RWDRI'

#### Usage

```
## S3 method for class 'RWDRI'
plot(
  x,
  Scale = c("original", "transformed"),
 RIperc = c(0.025, 0.975),
 Nhist = 60,
  showCI = TRUE,showPathol = FALSE,
  scalePathol = TRUE,
  showBSModels = FALSE,
  showValue = TRUE,
 CIprop = 0.95,pointEst = c("fullDataEst", "medianBS", "meanBS"),
 xlim = NULL,
 ylim = NULL,
 xlab = NULL,ylab = NULL,
 title = NULL,
  ...
)
```
# Arguments

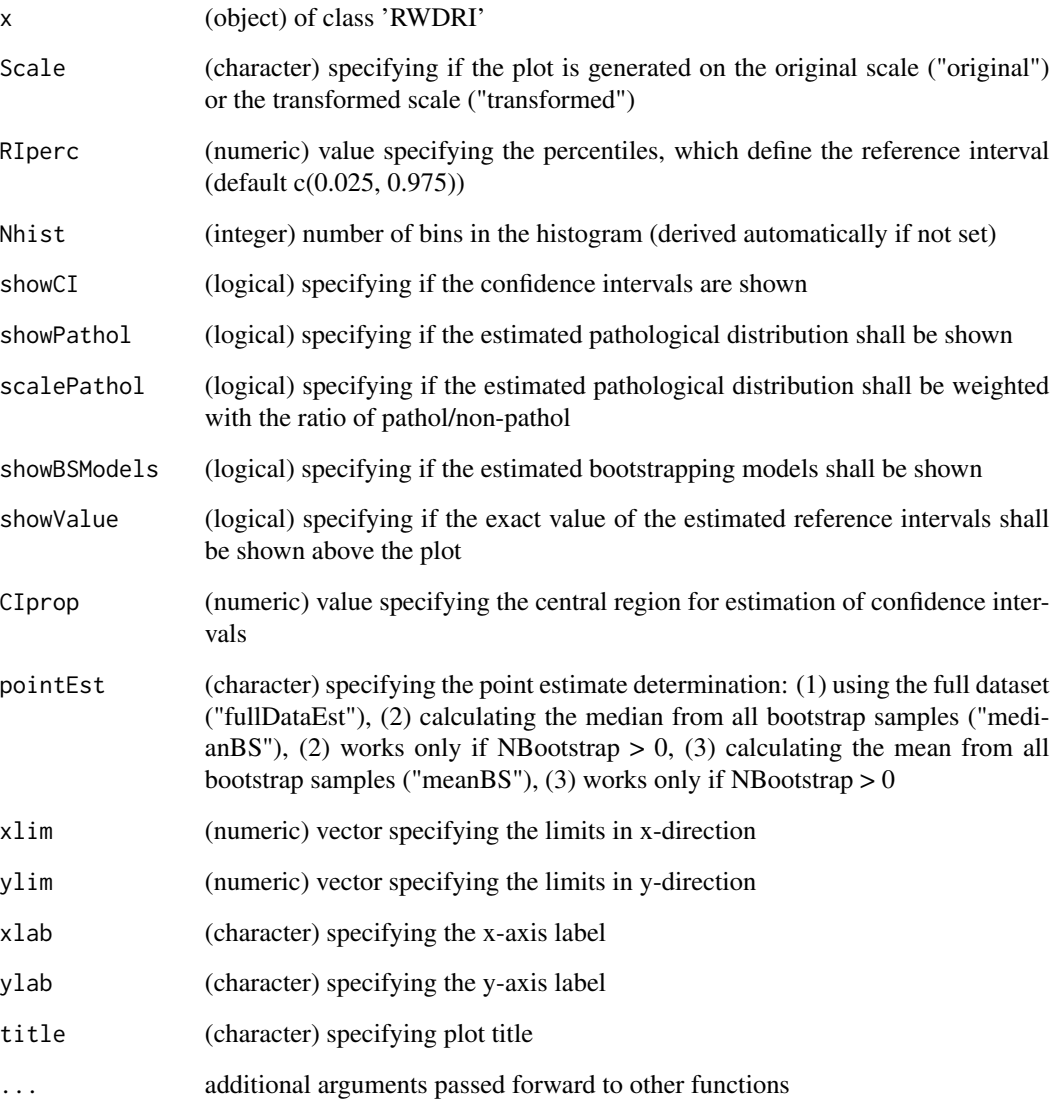

# Value

No return value. Instead, a plot is generated.

# Author(s)

Christopher Rank <christopher.rank@roche.com>, Tatjana Ammer <tatjana.ammer@roche.com>

<span id="page-16-2"></span><span id="page-16-0"></span>

Approximate calculation of CDF of normal distribution.

#### Usage

```
pnormApprox(q, pNormVal, mean = 0, oneOverSd = 1, oneOverH = 10)
```
# Arguments

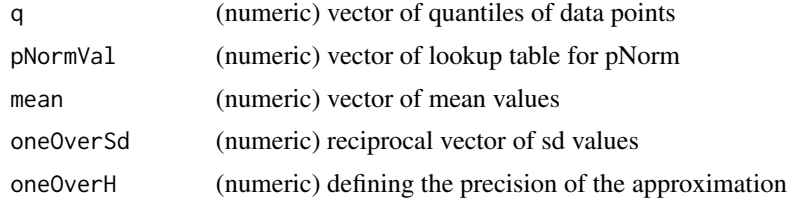

# Value

(numeric) vector of approximate CDFs of normal distribution.

#### Author(s)

Christopher Rank <christopher.rank@roche.com>

<span id="page-16-1"></span>print.RWDRI *Standard print method for objects of class 'RWDRI'*

#### Description

Standard print method for objects of class 'RWDRI'

# Usage

```
## S3 method for class 'RWDRI'
print(
  x,
 RIperc = c(0.025, 0.975),
 CIprop = 0.95,
 pointEst = c("fullDataEst", "medianBS", "meanBS"),
  ...
)
```
# <span id="page-17-0"></span>Arguments

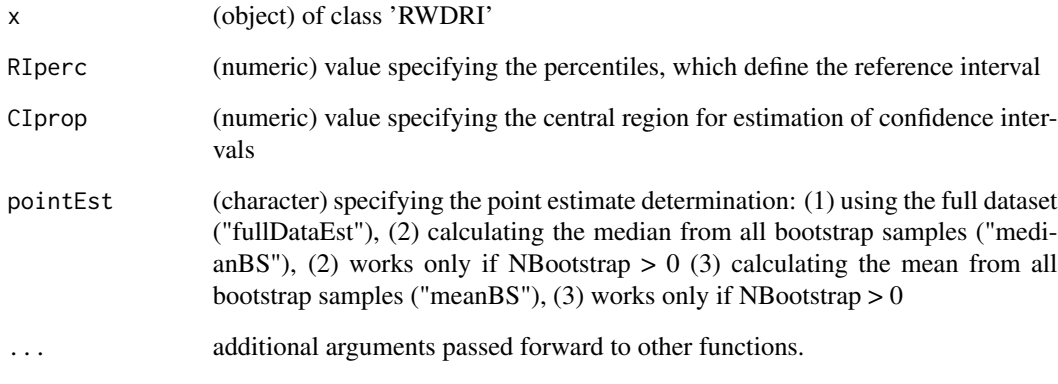

# Value

No return value. Instead, a summary is printed.

#### Author(s)

Christopher Rank <christopher.rank@roche.com>

testcase1 *Simulated Testcase 1.*

# Description

This dataset consists of  $N = 10,000$  simulated measurements with 80% non-pathological and 20% pathological samples. Ground Truth for reference intervals (2.5% perc., 97.5% perc): [10.2, 29.8]

# Usage

data(testcase1)

# Format

Numeric vector with data points.

<span id="page-18-0"></span>

This dataset consists of  $N = 50,000$  simulated measurements with 60% non-pathological and 40% pathological samples. Ground Truth for reference intervals (2.5% perc., 97.5% perc): [59.8, 160]

#### Usage

data(testcase2)

#### Format

Numeric vector with data points.

testcase3 *Simulated Testcase 3.*

#### Description

This dataset consists of  $N = 75,000$  simulated measurements with 96% non-pathological and 4% pathological samples. Ground Truth for reference intervals (2.5% perc., 97.5% perc): [9.04, 13]

#### Usage

data(testcase3)

#### Format

Numeric vector with data points.

testcase4 *Simulated Testcase 4.*

#### Description

This dataset consists of  $N = 100,000$  simulated measurements with 90% non-pathological and 10% pathological samples. Ground Truth for reference intervals (2.5% perc., 97.5% perc): [10, 50]

#### Usage

data(testcase4)

#### Format

Numeric vector with data points.

<span id="page-19-0"></span>

This dataset consists of  $N = 250,000$  simulated measurements with 80% non-pathological and 20% pathological samples. Ground Truth for reference intervals (2.5% perc., 97.5% perc): [0.25, 4]

#### Usage

data(testcase5)

#### Format

Numeric vector with data points.

testParam *Helper function to find optimal parameters lambda, mu and sigma.*

#### Description

Helper function to find optimal parameters lambda, mu and sigma.

# Usage

```
testParam(
  lambdaVec,
 bestParam,
 Data,
 HistData,
 startValues,
 NIter,
 alpha = 0.01,alphaMcb = 0.1)
```
# Arguments

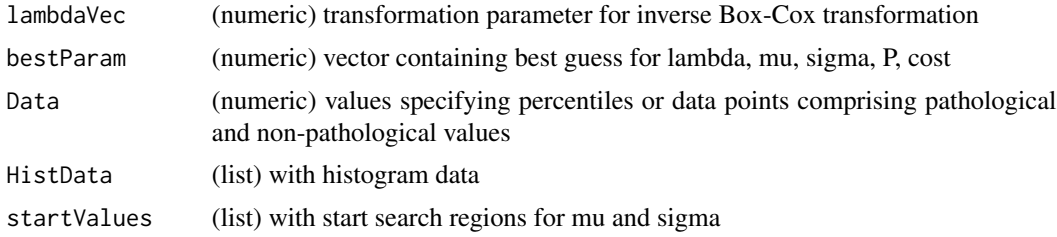

#### testParam 21

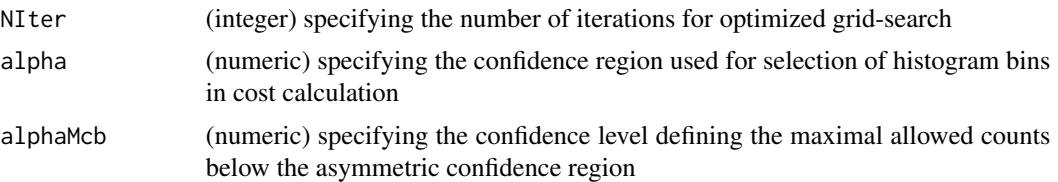

# Value

(numeric) vector with best parameters for lambda, mu, sigma, P, cost.

# Author(s)

Tatjana Ammer <tatjana.ammer@roche.com>

# <span id="page-21-0"></span>Index

∗ datasets testcase1, [18](#page-17-0) testcase2, [19](#page-18-0) testcase3, [19](#page-18-0) testcase4, [19](#page-18-0) testcase5, [20](#page-19-0) ∗ package refineR-package, [2](#page-1-0) addGrid, [3](#page-2-0) as.rgb, [4](#page-3-0) ashDensity, [5](#page-4-0) BoxCox, [5](#page-4-0) calculateCostHist, [6](#page-5-0) defineSearchRegions, [7](#page-6-0) estimateAB, [8](#page-7-0) findMainPeak, [8](#page-7-0) findPeaksAndValleys, [9](#page-8-0) findRI, *[2](#page-1-0)*, [9](#page-8-0) findRoundingBase, [11](#page-10-0) generateHistData, *[6](#page-5-0)*, [12,](#page-11-0) *[13](#page-12-0)* getRI, [12](#page-11-0) getSumForPArea, [13](#page-12-0) invBoxCox, [14](#page-13-0) optimizeGrid, [14](#page-13-0) plot.RWDRI, *[2](#page-1-0)*, [15](#page-14-0) pnormApprox, *[6](#page-5-0)*, [17](#page-16-0) print.RWDRI, *[2](#page-1-0)*, [17](#page-16-0) refineR *(*refineR-package*)*, [2](#page-1-0) refineR-package, [2](#page-1-0) testcase1, [18](#page-17-0)

testcase2, [19](#page-18-0) testcase3, [19](#page-18-0) testcase4, [19](#page-18-0) testcase5, [20](#page-19-0) testParam, [20](#page-19-0)